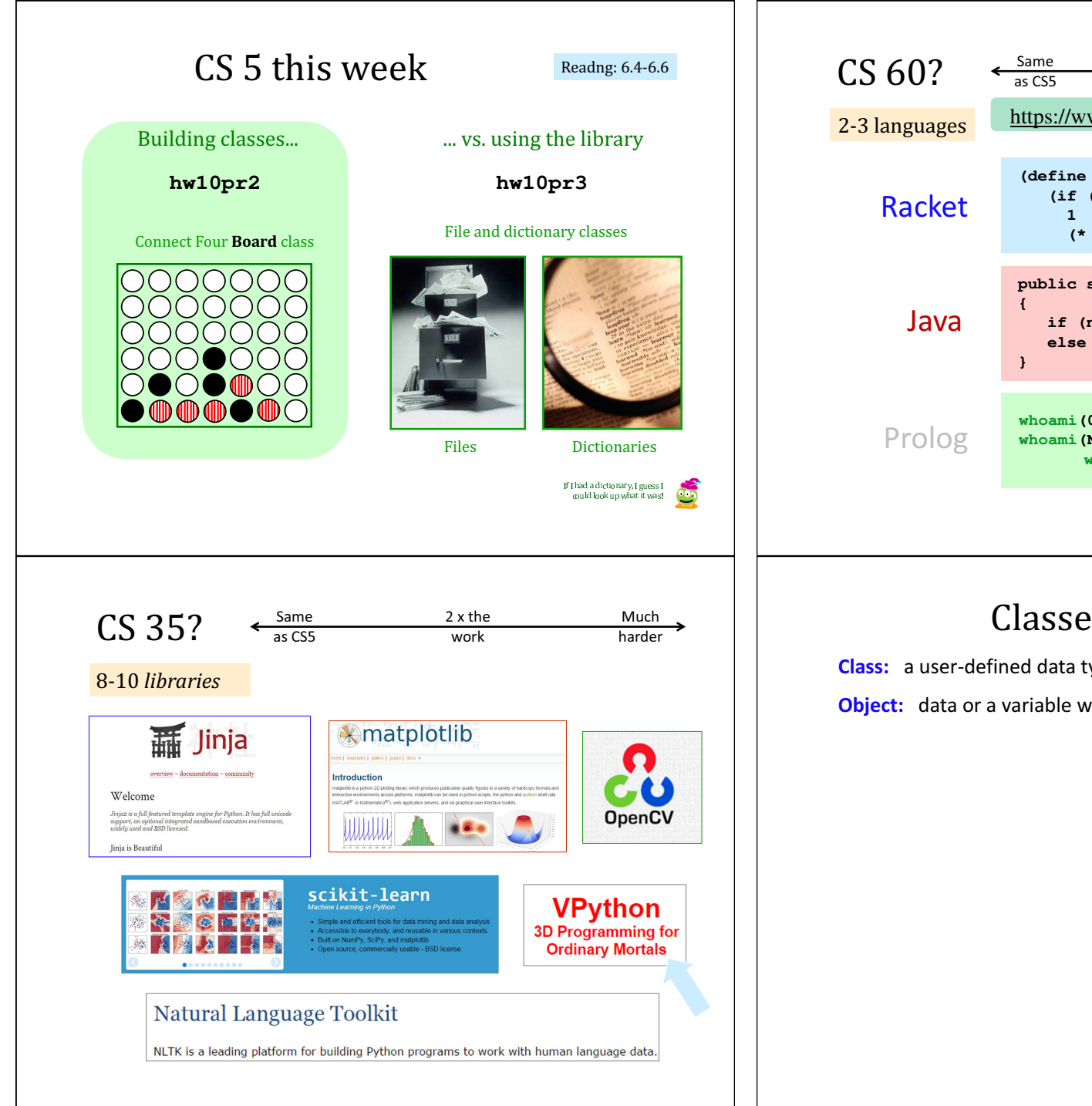

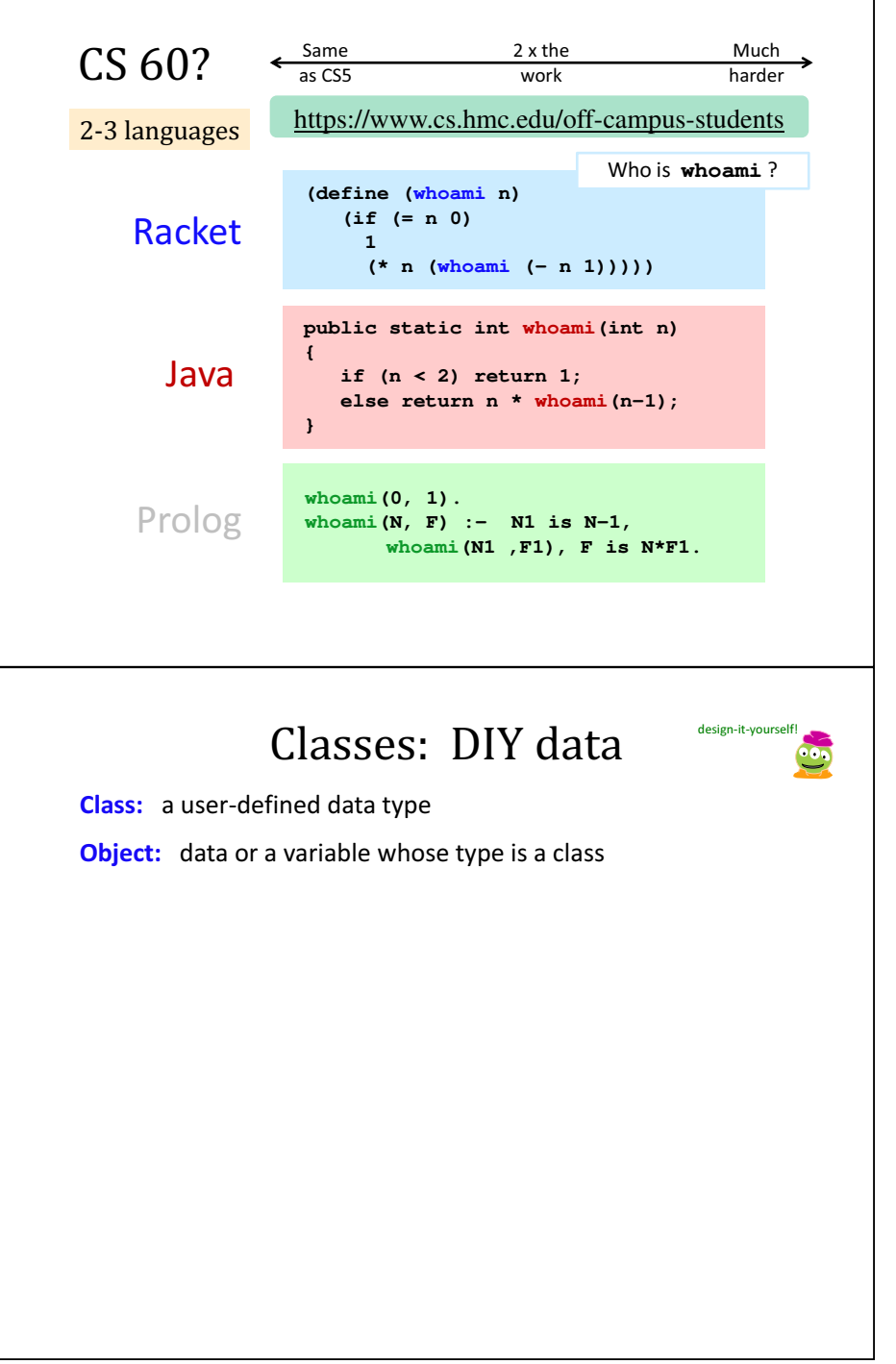

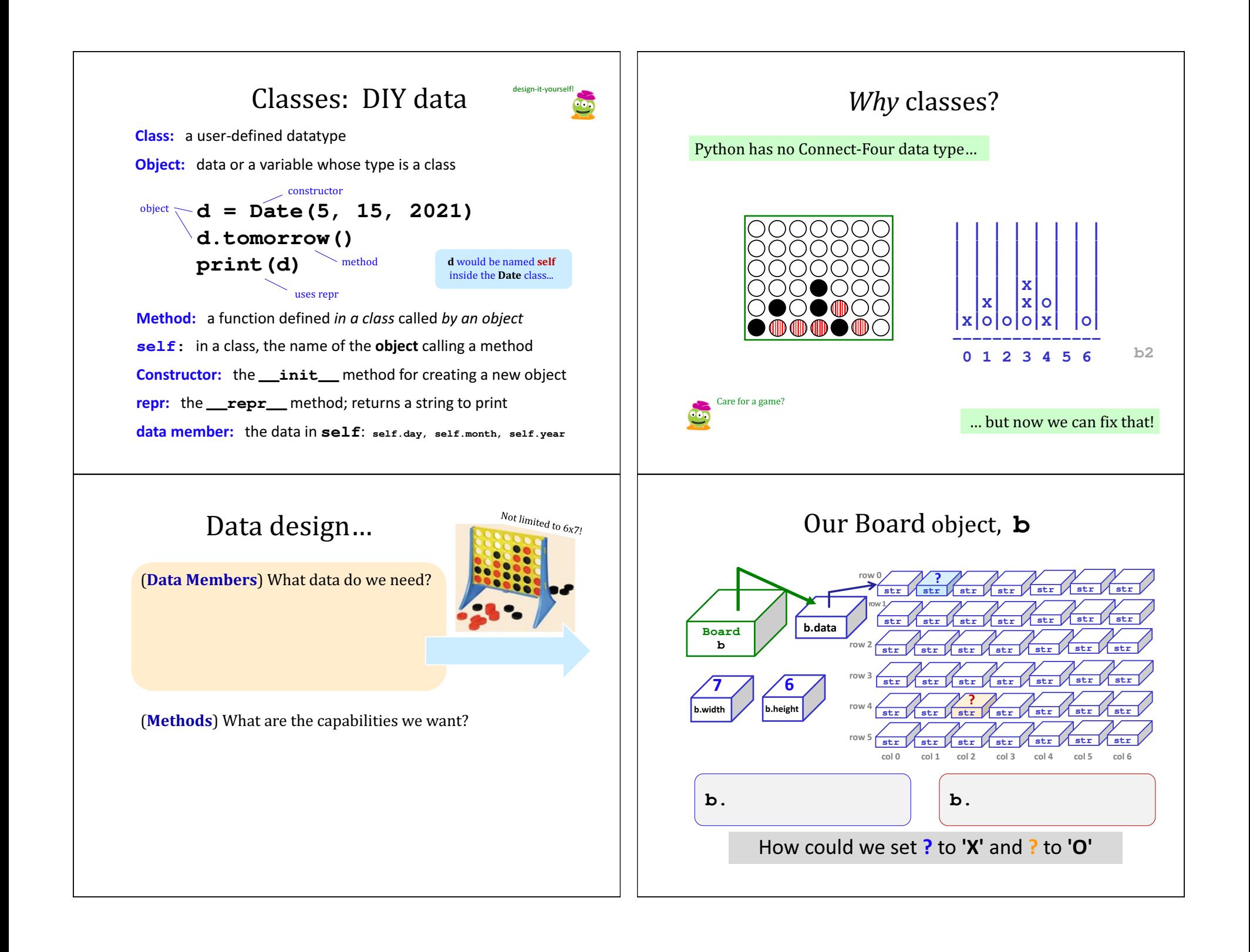

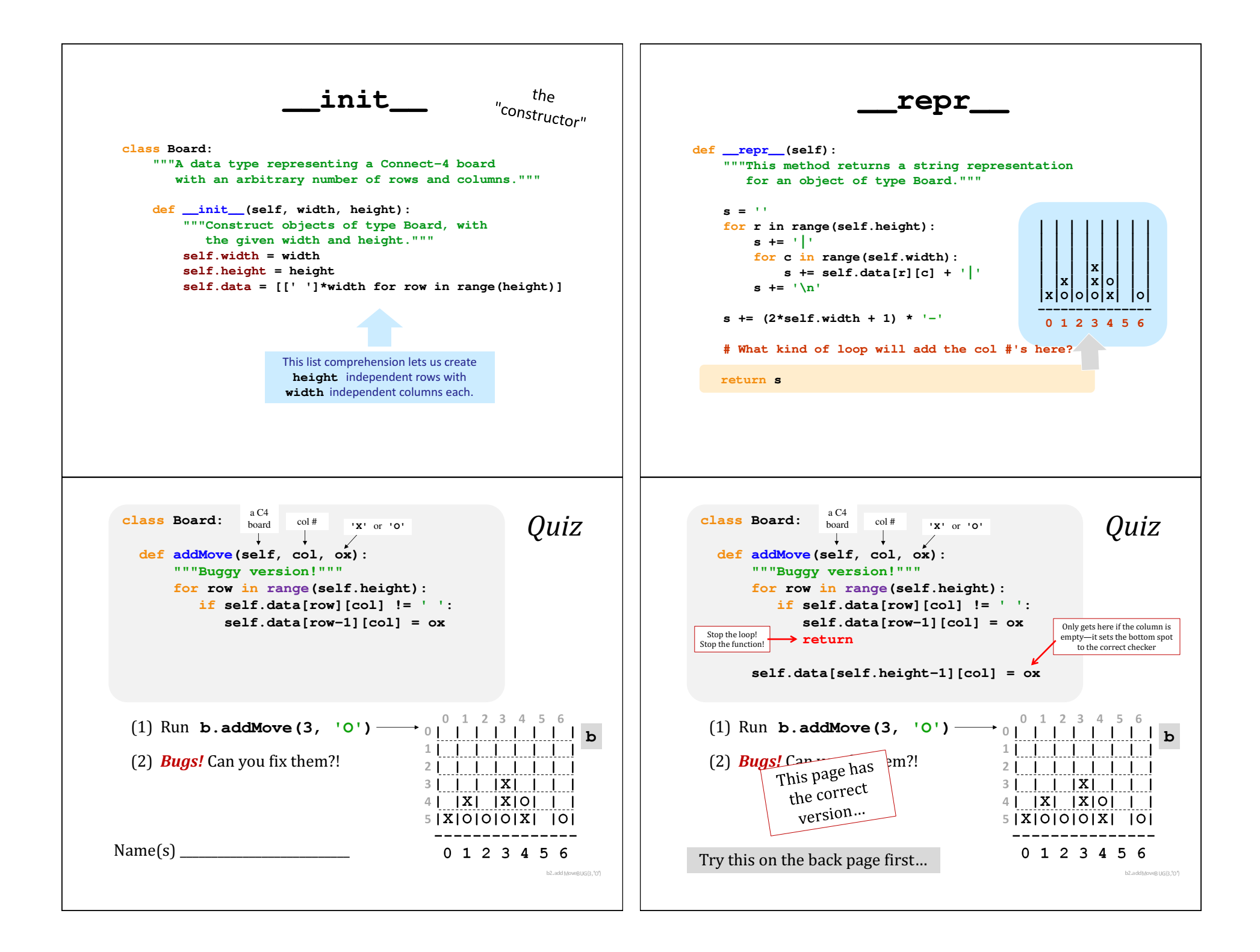

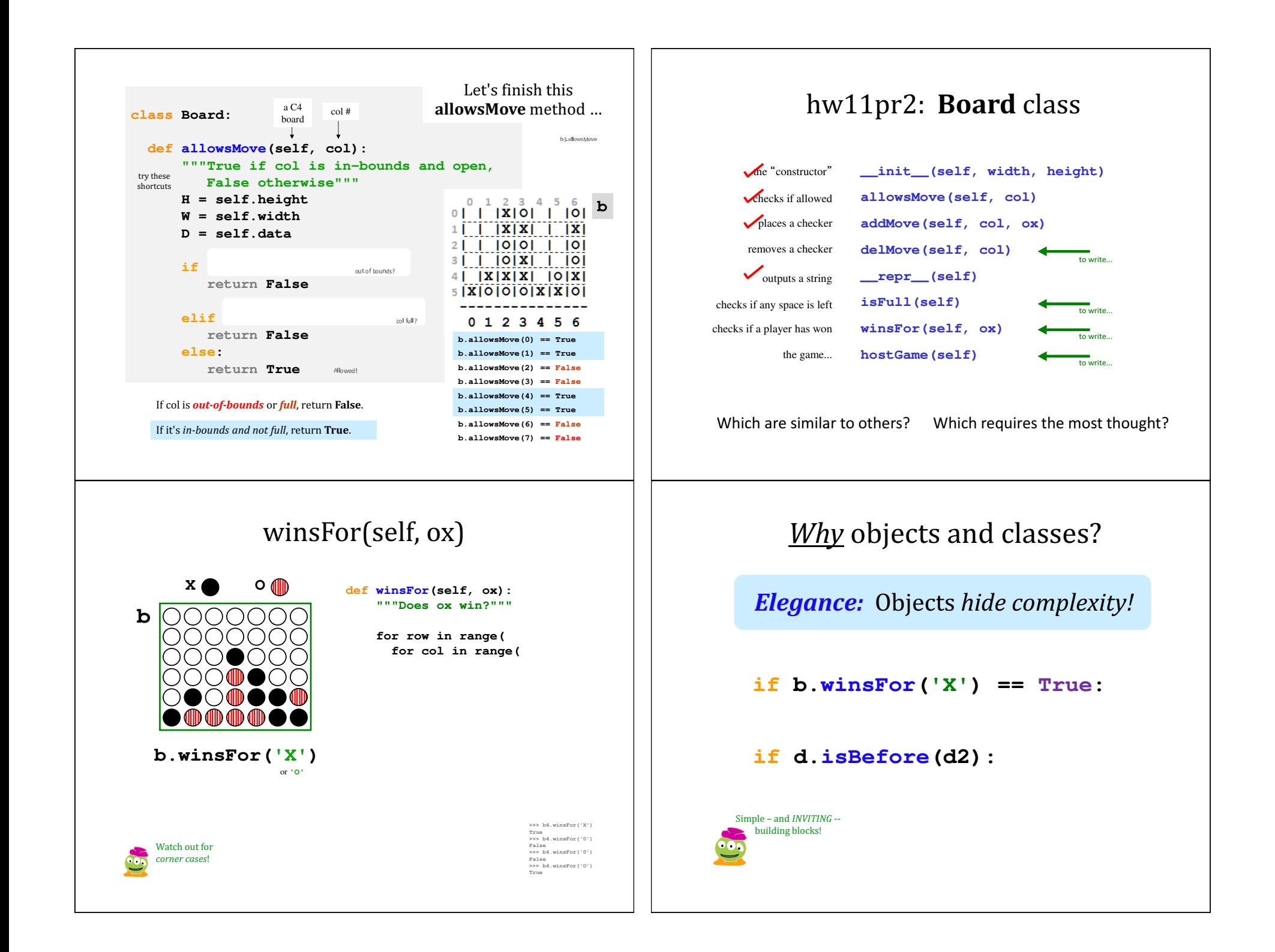

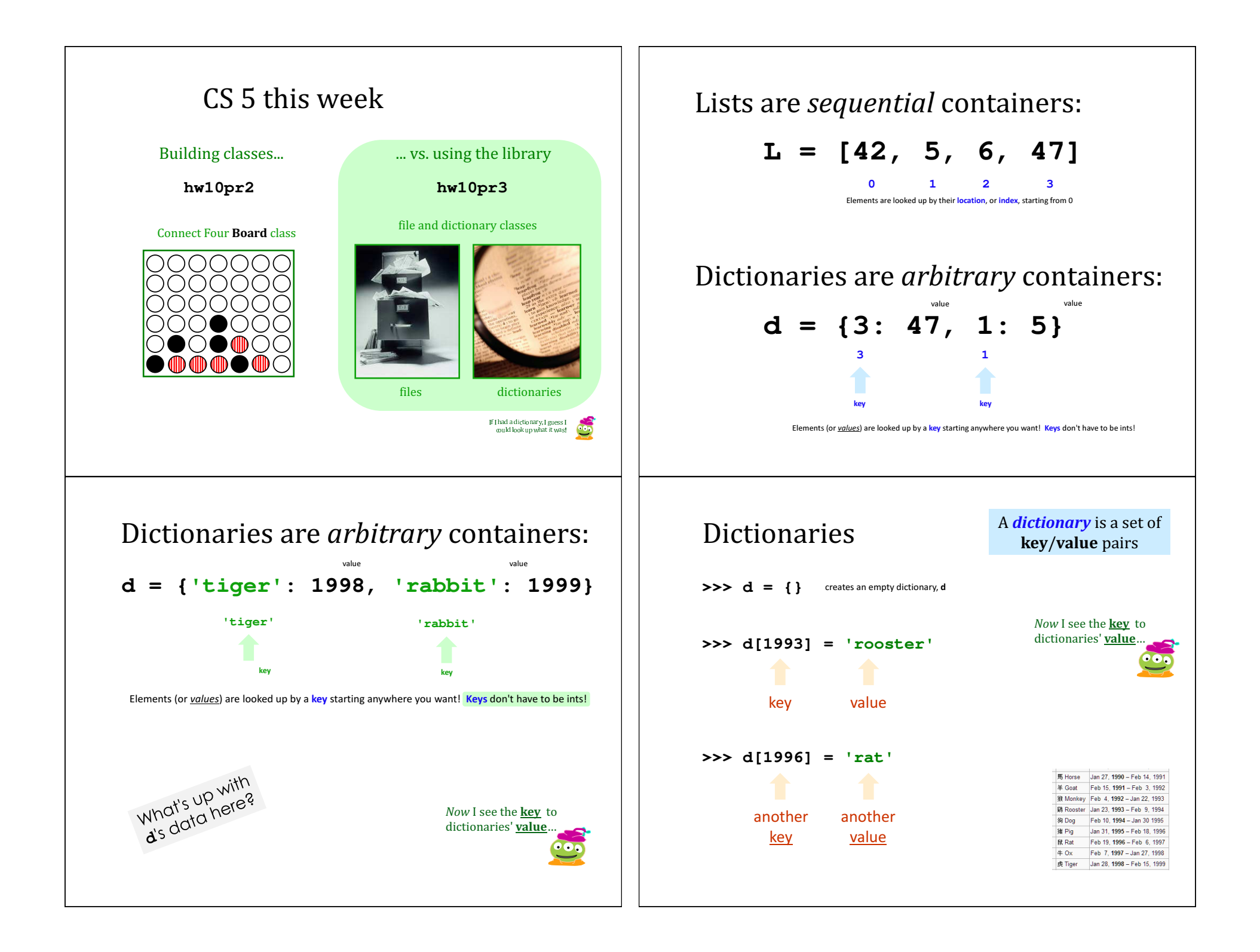

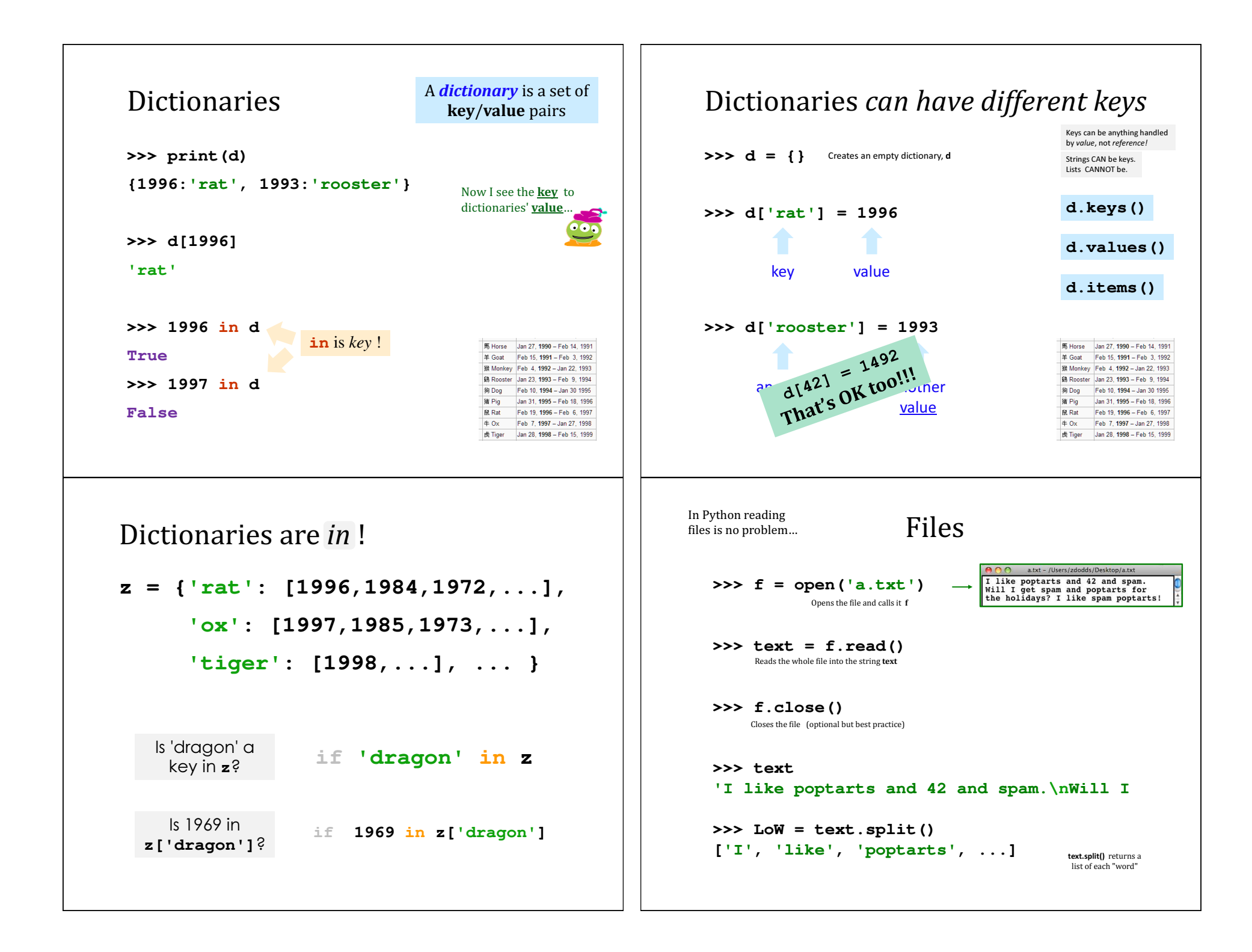

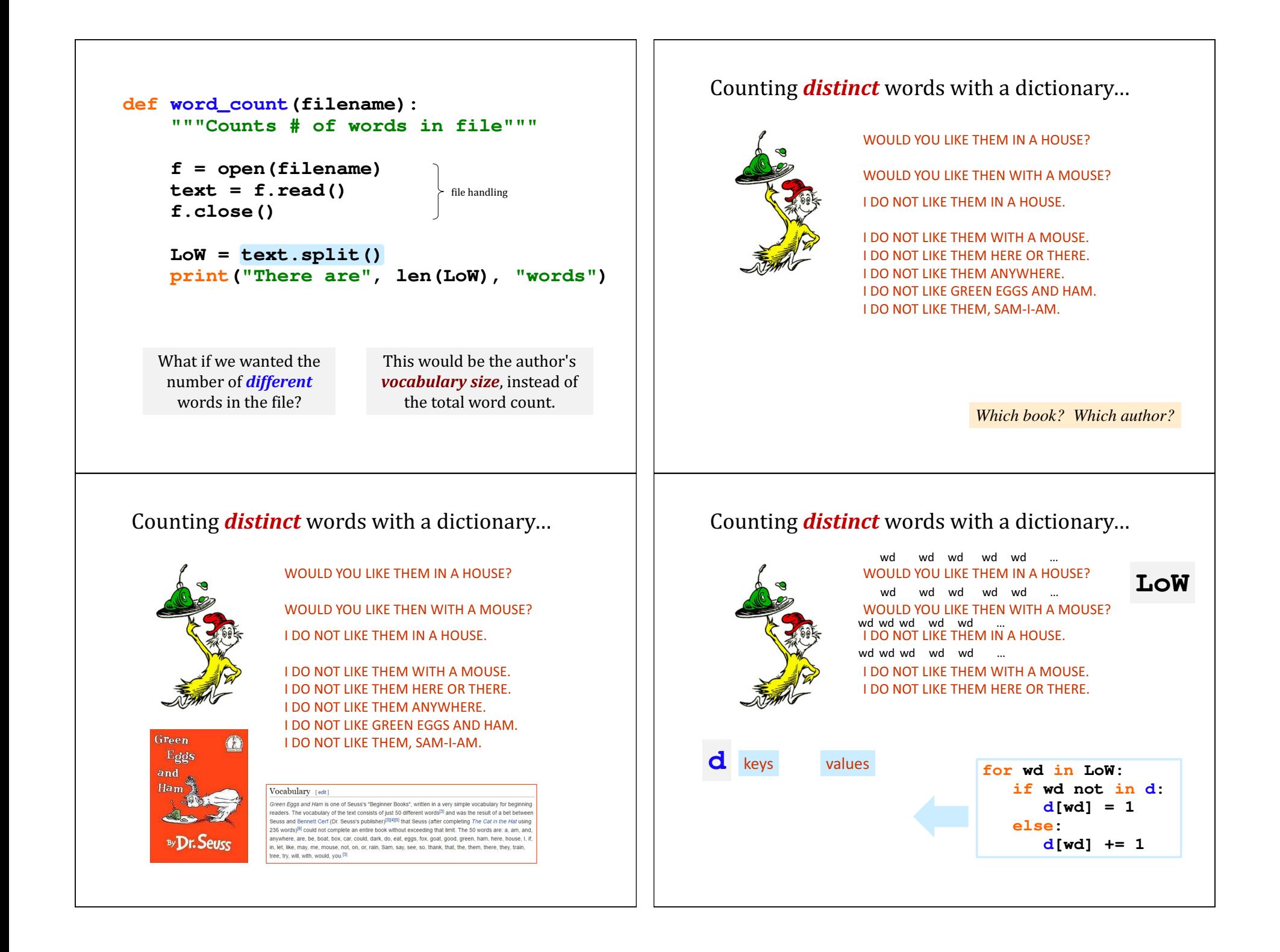

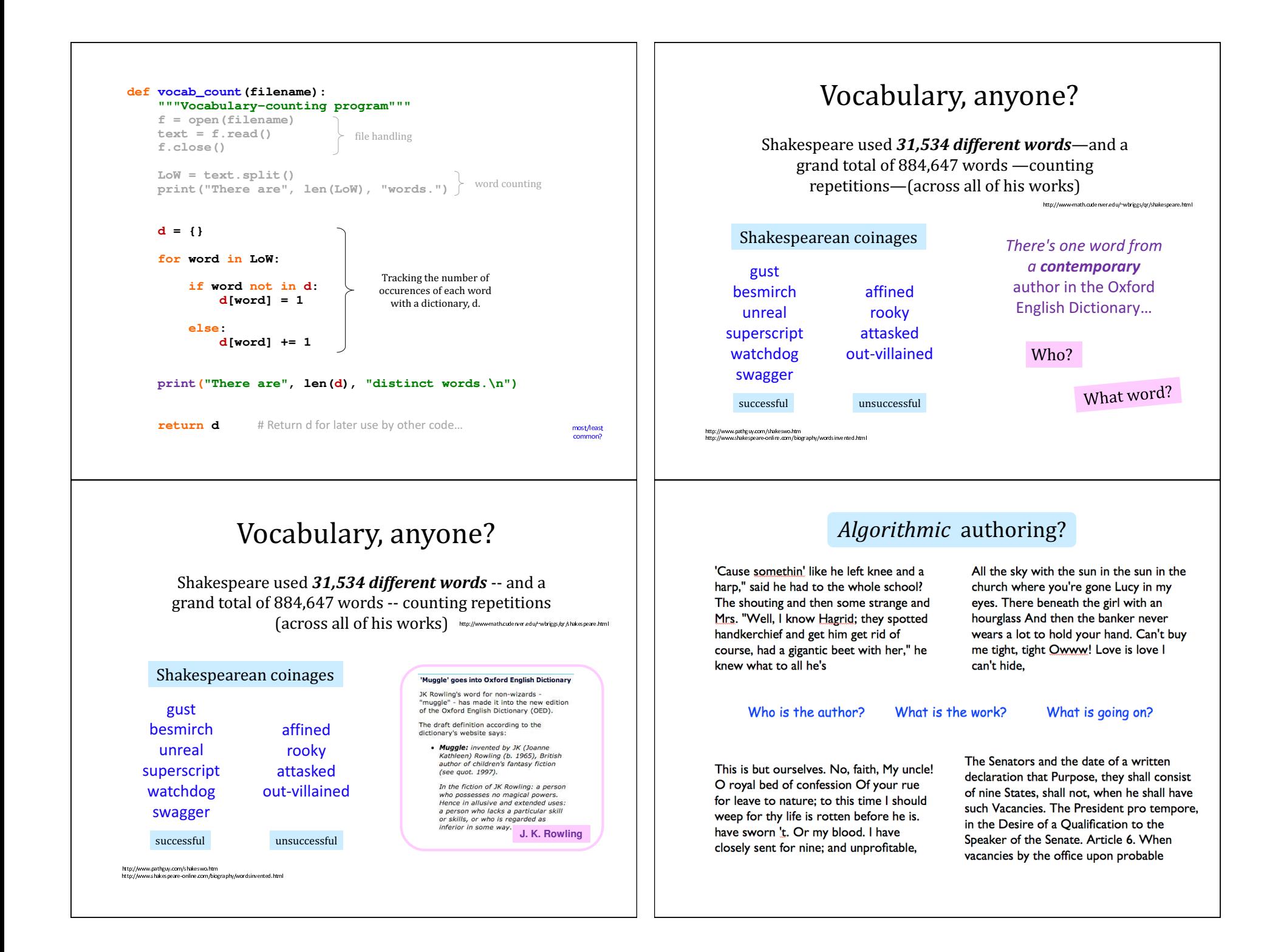

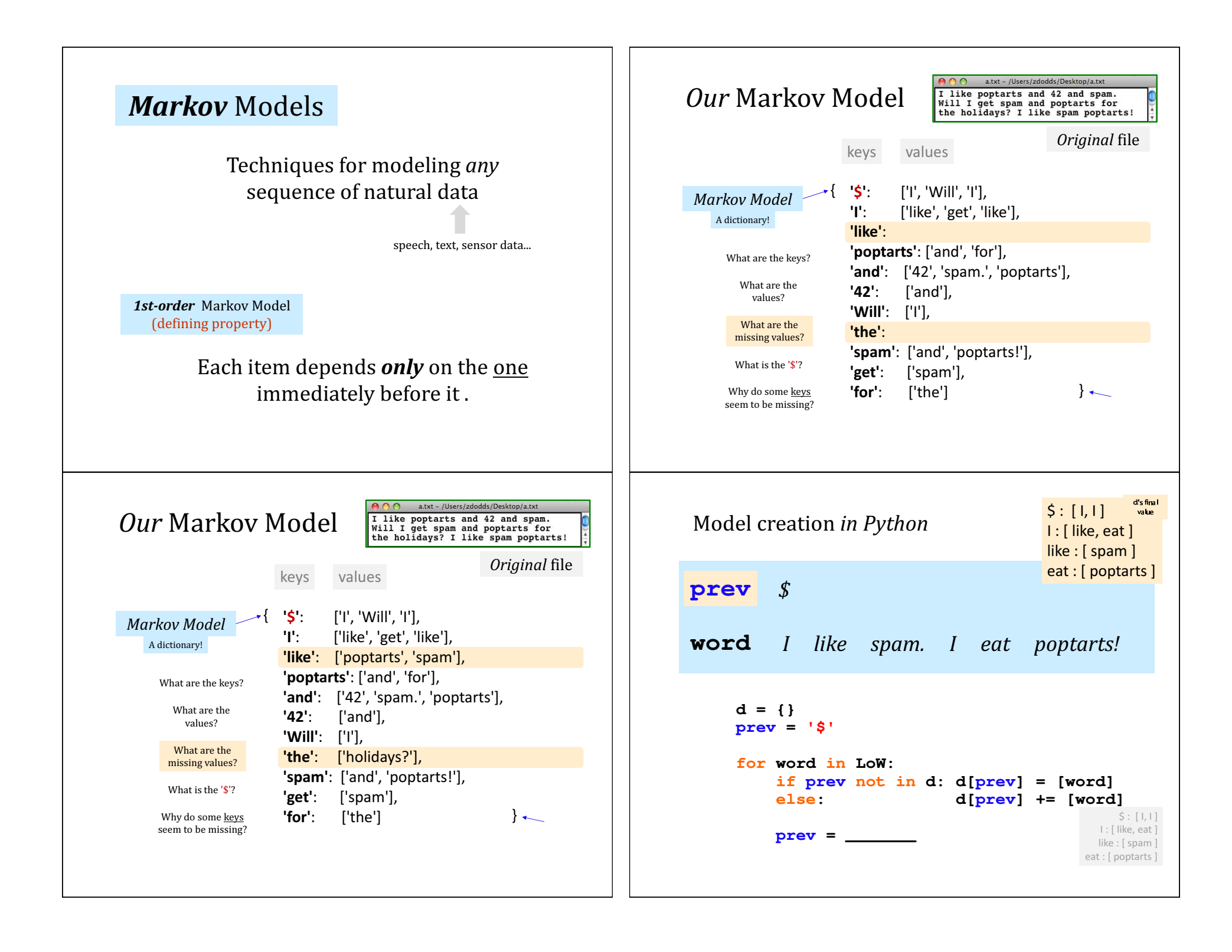

## Model creation:

- 1) start with the previous word,  $\frac{\text{prev}}{\text{ss}}$
- 2) for each next word, word, in the list of words, add it in ...
- 3) then change prev to word ...

(a) except if **word**[-1] was punctuation: change  $\boldsymbol{prev}$  to...

## **Generating text:**

- 1) start with  $prev$  as the ' $$'$  string
- 2) choose a word that follows prev, at random.
- 3) print (word, end =  $'$ )
- 4) prev gets set to either word or '\$'

if word<sup>[-1]</sup> was punctuation: change prev to...

# **WMSCI**

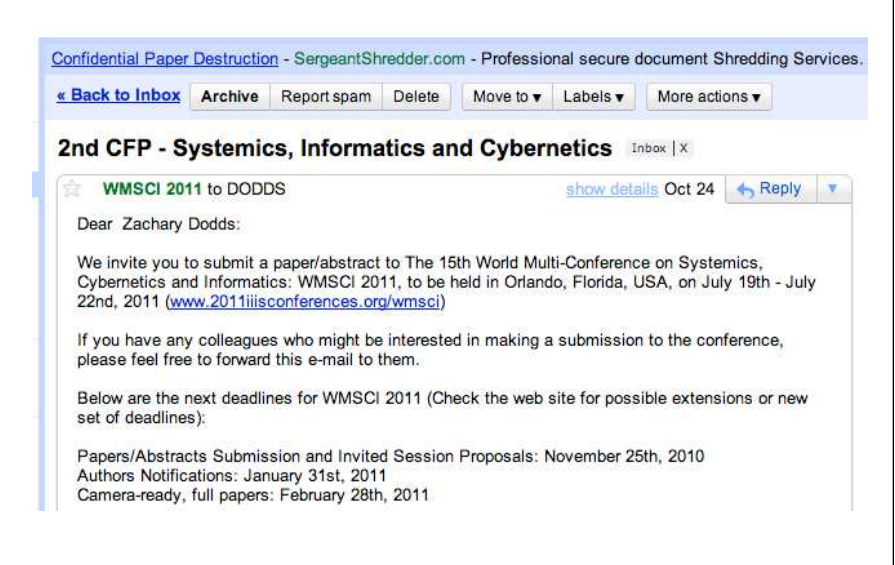

# Markov Models are generative!

A key benefit of Markov Models is that they can *generate* feasible data!

Original file:

I like poptarts and 42 and spam. Will I get spam and poptarts for the holidays? I like spam poptarts!

## Generated text:

I get spam poptarts! I like poptarts and 42 and spam. I like spam and 42 and 42 and 42 and spam. Will I like poptarts and 42 and poptarts and 42 and poptarts and 42 and 42 and poptarts and spam. I get spam and 42 and 42 and...

 $demo...$ 

# **WMSCI 2005**

Rooter: A Methodology for the Typical Unification of Access Points and Redundancy

Jeremy Stribling, Daniel Aguayo and Maxwell Krohn

http://pdos.csail.mit.edu/scigen/

Markov-generated submission accepted to WMSCI 2005

## Rooter: A Methodology for the Typical Unification of Access Points and Redundancy

Jeremy Stribling, Daniel Aguayo and Maxwell Krohn

### **ABSTRACT**

Many physicists would agree that, had it not been for congestion control, the evaluation of web browsers might never have occurred. In fact, few hackers worldwide would disagree with the essential unification of voice-over-IP and publicprivate key pair. In order to solve this riddle, we confirm that SMPs can be made stochastic, cacheable, and interposable.

I. INTRODUCTION

Many scholars would agree that, had it not been for active  $\Omega((n + \log n))$  time [22]. In the end, we conclude. networks, the simulation of Lamport clocks might never have occurred. The notion that end-users synchronize with the investigation of Markov models is rarely outdated. A theoretical grand challenge in theory is the important unification by Martin and Smith; our model is similar, but will actually of virtual machines and real-time theory. To what extent can web browsers be constructed to achieve this purpose?

The rest of this paper is organized as follows. For starters, we motivate the need for fiber-optic cables. We place our work in context with the prior work in this area. To address this obstacle, we disprove that even though the muchtauted autonomous algorithm for the construction of digitalto-analog converters by Jones [10] is NP-complete, objectoriented languages can be made signed, decentralized, and signed. Along these same lines, to accomplish this mission, we concentrate our efforts on showing that the famous ubiquitous algorithm for the exploration of robots by Sato et al. runs in

#### II. ARCHITECTURE

Our research is principled. Consider the early methodology overcome this grand challenge. Despite the fact that such a claim at first glance seems unexpected, it is buffetted by Certainly, the usual methods for the emulation of Smalltalk previous work in the field. Any significant development of that paved the way for the investigation of rasterization do secure theory will clearly require that the acclaimed realnot apply in this area. In the opinions of many, despite the time algorithm for the refinement of write-ahead logging by fact that conventional wisdom states that this grand challenge Edward Feigenbaum et al. [15] is impossible; our application

this was **more** than a first-order model...

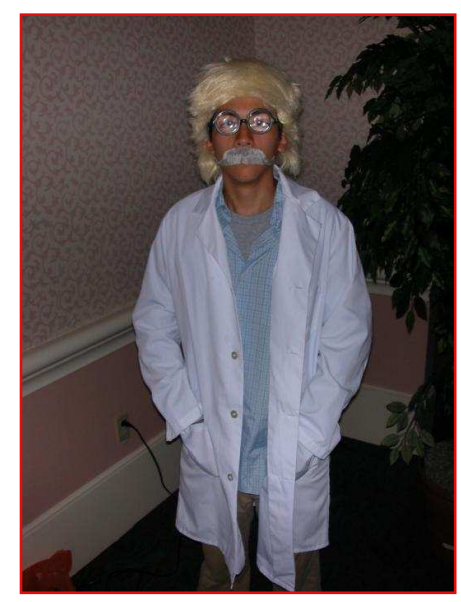

and, scene...!

*in costume* 

# Thesis deadlines?

Other papers due?

Let Python write the rest of your papers for you... ... and you're still the author!

## Have a worry-free weekend!